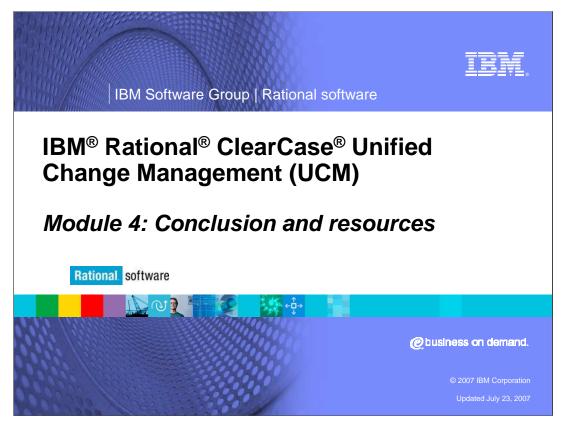

This module includes resources for UCM.

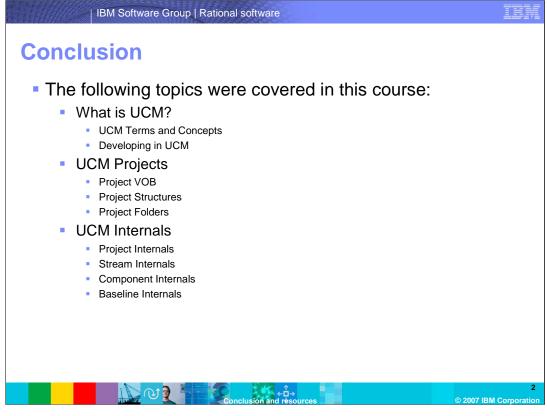

Congratulations! You have completed the IBM Rational ClearCase Unified Change Management course. This course started with an introduction to UCM, including terms and concepts, and showed you how to start developing in UCM. Module 2 covered UCM projects, including details about the project VOB, project structures, and project folders. Module 3 covered UCM internals – including project, stream, and component internals.

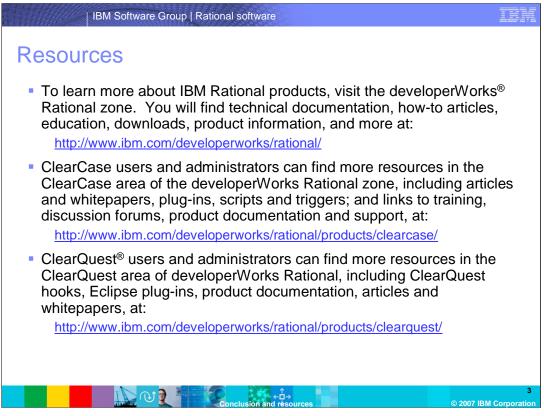

If you are eager to learn more about UCM, there are many resources available to you. To learn more about IBM Rational products, visit the developerWorks Rational zone for technical documentation, education, whitepapers, plug-ins, and downloads on ClearCase and ClearQuest products.

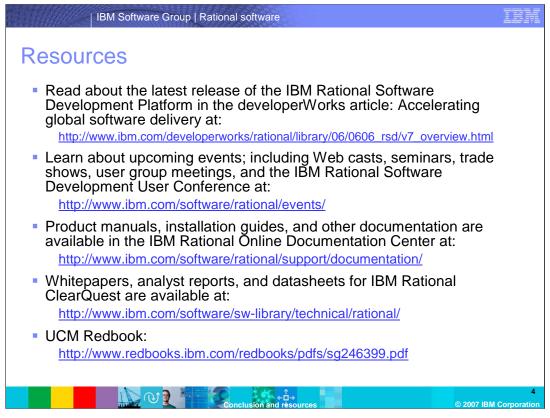

You can find information on virtually anything you want to know about Rational products, the software development platforms, user conferences, product manuals, tutorials like these, whitepapers and much more. You can also review the UCM Redbook at the Web site listed here. Some sections of this training borrowed heavily from this UCM Redbook.

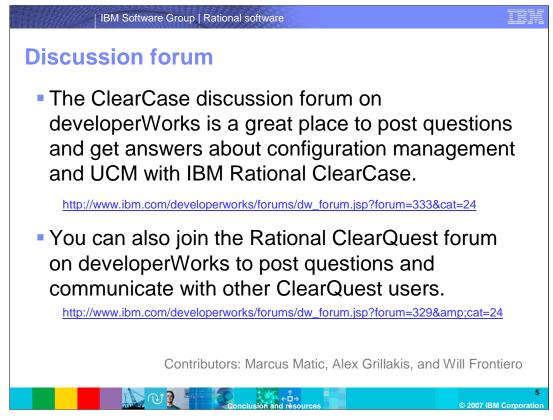

Some useful discussion forums have been set up on developerWorks. It is a great place to post questions and get answers about configuration management, UCM, and IBM Rational ClearCase. You can also join the Rational ClearQuest forum to post questions and communicate with other ClearQuest users.

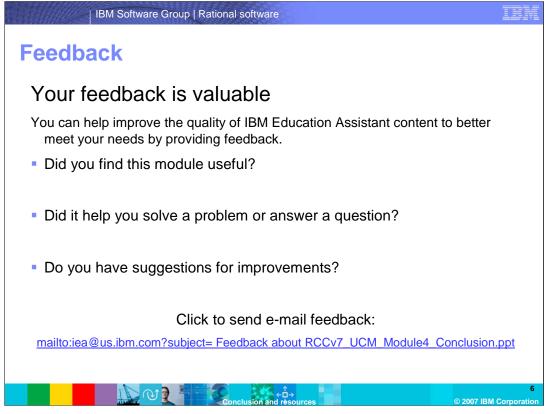

You can help improve the quality of IBM Education Assistant content by providing feedback.

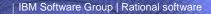

## Trademarks, copyrights, and disclaimers

The following terms are trademarks or registered trademarks of International Business Machines Corporation in the United States, other countries, or both:

ClearQuest developerWorks IBM ClearCase Rational

Rational is a trademark of International Business Machines Corporation and Rational Software Corporation in the United States, Other Countries, or both.

Product data has been reviewed for accuracy as of the date of initial publication. Product data is subject to change without notice. This document could include technical inaccuracies or typographical errors. IBM may make improvements or changes in the products or programs described herein at any time without notice. Any statements regarding IBM's future direction and ittirint are subject to change or without and/s influent are products or programs described herein at any time without notice. Any statements regarding IBM's future direction and interior are subject to change or without and/s influent are not imply data and objectives only. References in this document to IBM products, programs, or services does not imply document is not intended to state or imply that only that program product may be used. Any functionally equivalent program, that does not infinge IBM's intellectual property rights, may be used instead.

Information is provided "AS IS" without warranty of any kind. THE INFORMATION PROVIDED IN THIS DOCUMENT IS DISTRIBUTED "AS IS" WITHOUT ANY WARRANTY, EITHER EXPRESS OR IMPLED. IBM EXPRESSLY DISCLAIMS ANY WARRANTIES OF MERCHANTABILITY, FITNESS FOR A PARTICULAR PURPOSE OR NONINFRINGEMENT, IBM shall have no responsibility to update this information. IBM products are warranted. If at all, according to the terms and conditions of the agreement, Statement of Limited Warranty, International Program License Agreement, etc.) under which they are provided. Information concerning non-IBM products was obtained from the suppliers of those products, their published announcements or other publicity available sources. IBM has not tested those products in connection with this publication and cannot confirm the accuracy of performance, compatibility or any other claims related to non-IBM products.

IBM makes no representations or warranties, express or implied, regarding non-IBM products and services.

The provision of the information contained herein is not intended to, and does not, grant any right or license under any IBM patents or copyrights. Inquiries regarding patent or copyright licenses should be made, in writing, to:

IBM Director of Licensing IBM Corporation North Castle Drive Armonk, NY 10504-1785 U.S.A.

Performance is based on measurements and projections using standard IBM benchmarks in a controlled environment. All customer examples described are presented as illustrations of how those customers have used IBM products and the results they may have achieved. The actual throughput or performance that any user will experience will vary depending upon considerations such as the amount of multiprogramming in the users' job stream, the I/O configuration, the storage configuration, and the workload processed. Therefore, no assurance can be given that an individual user will achieve throughput or performance that any user will achieve throughput or performance to the ratios stated here.

© Copyright International Business Machines Corporation 2007. All rights reserved.

Note to U.S. Government Users - Documentation related to restricted rights-Use, duplication or disclosure is subject to restrictions set forth in GSA ADP Schedule Contract and IBM Corp.

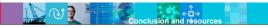

© 2007 IBM Corpora

IER